## **Work Order Management – Inspections**

## **Creating one or more ad hoc Inspection Work Orders**

Follow the steps below to create Inspection Work Orders for immediate assignment and completion.

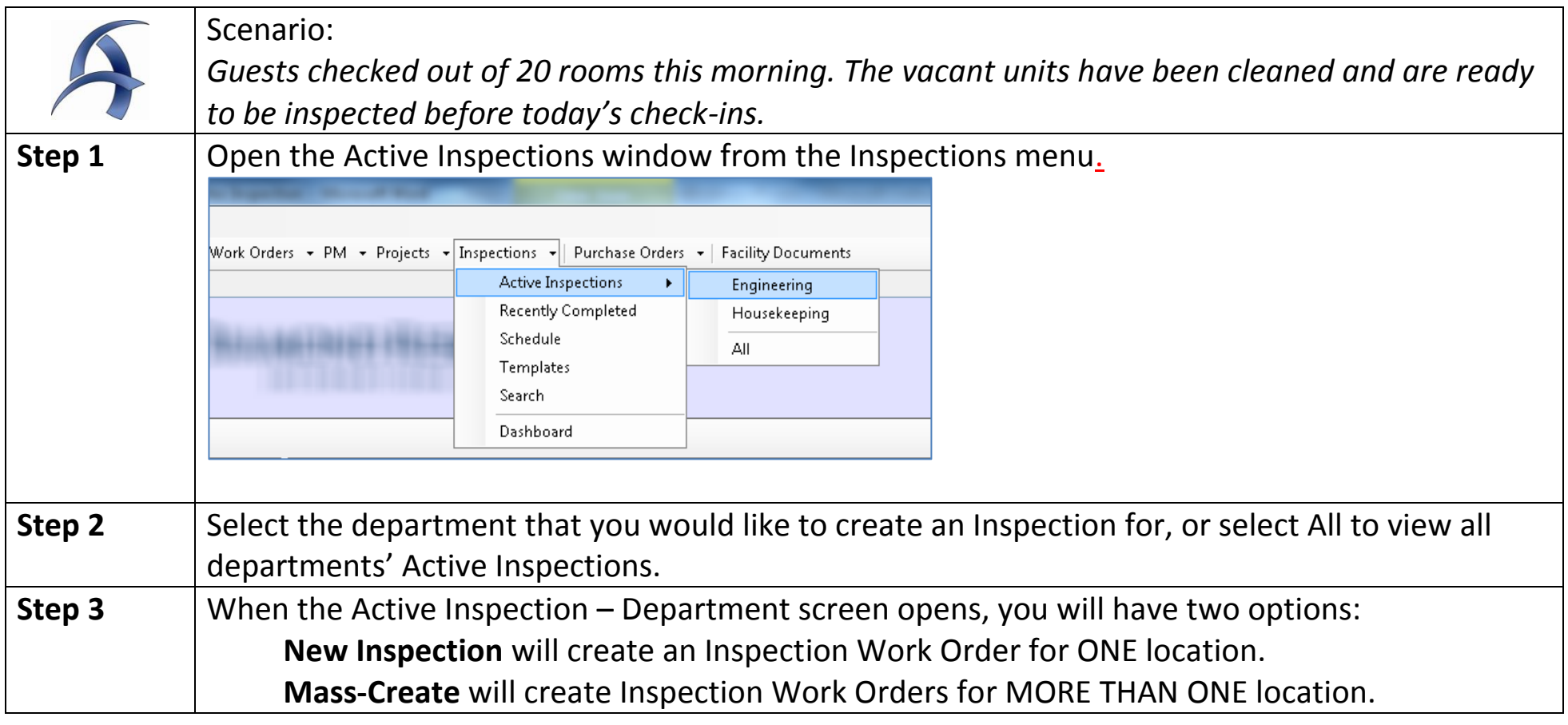

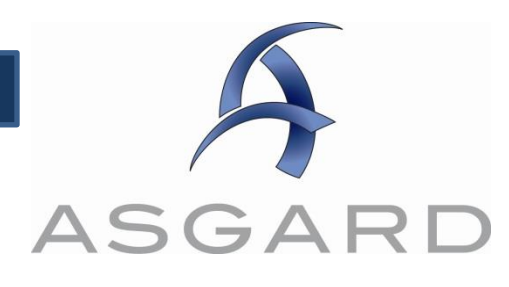

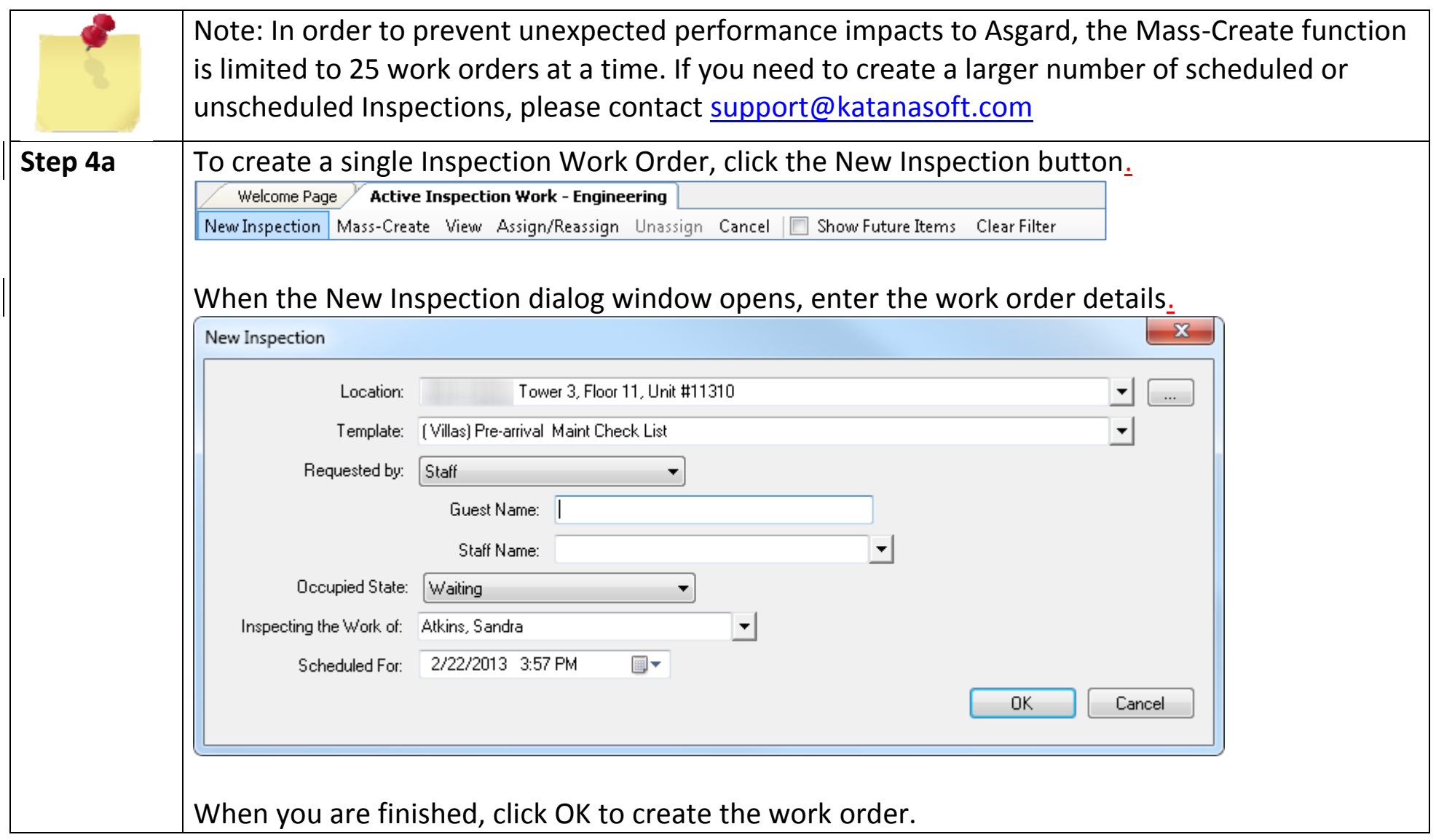

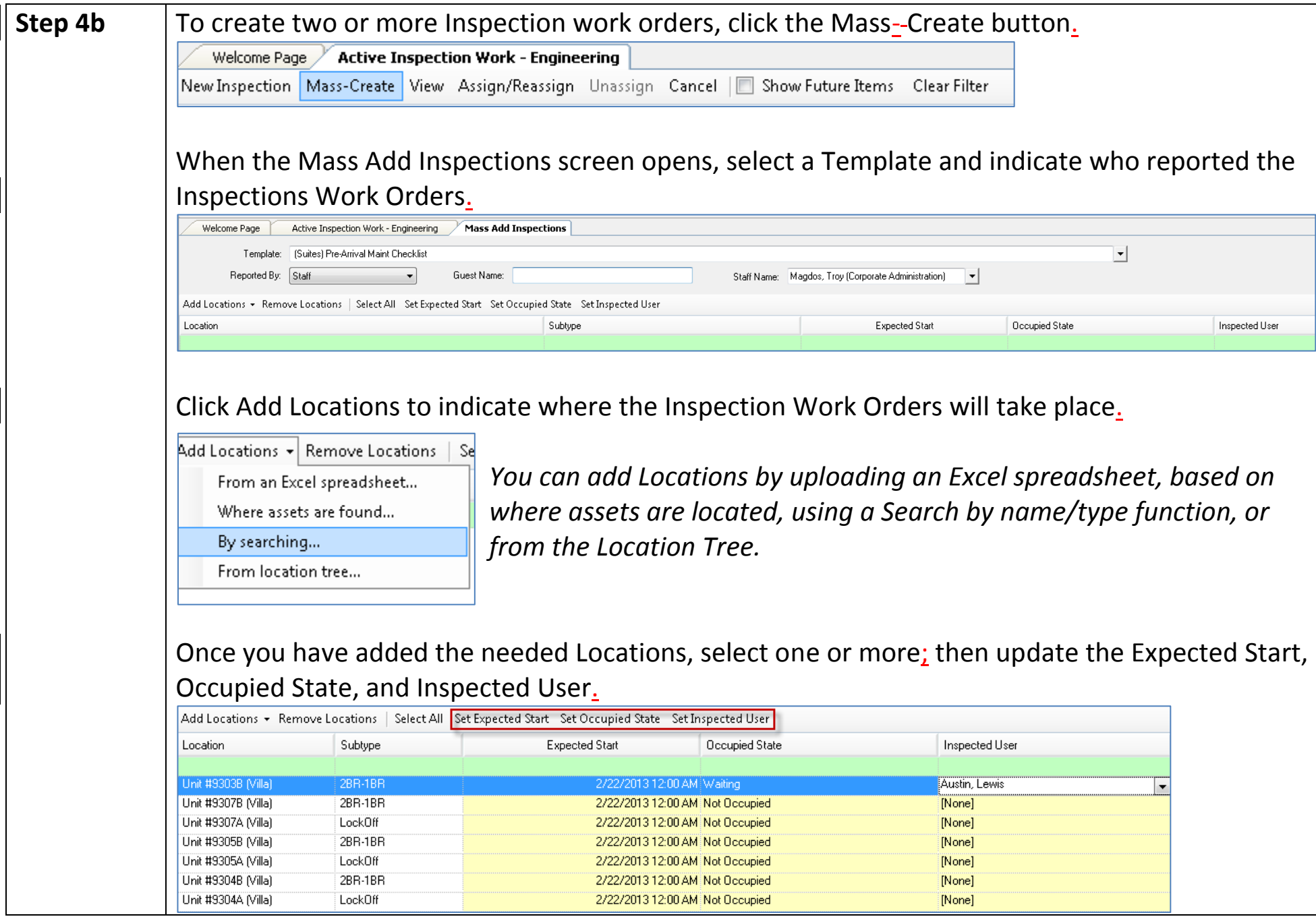

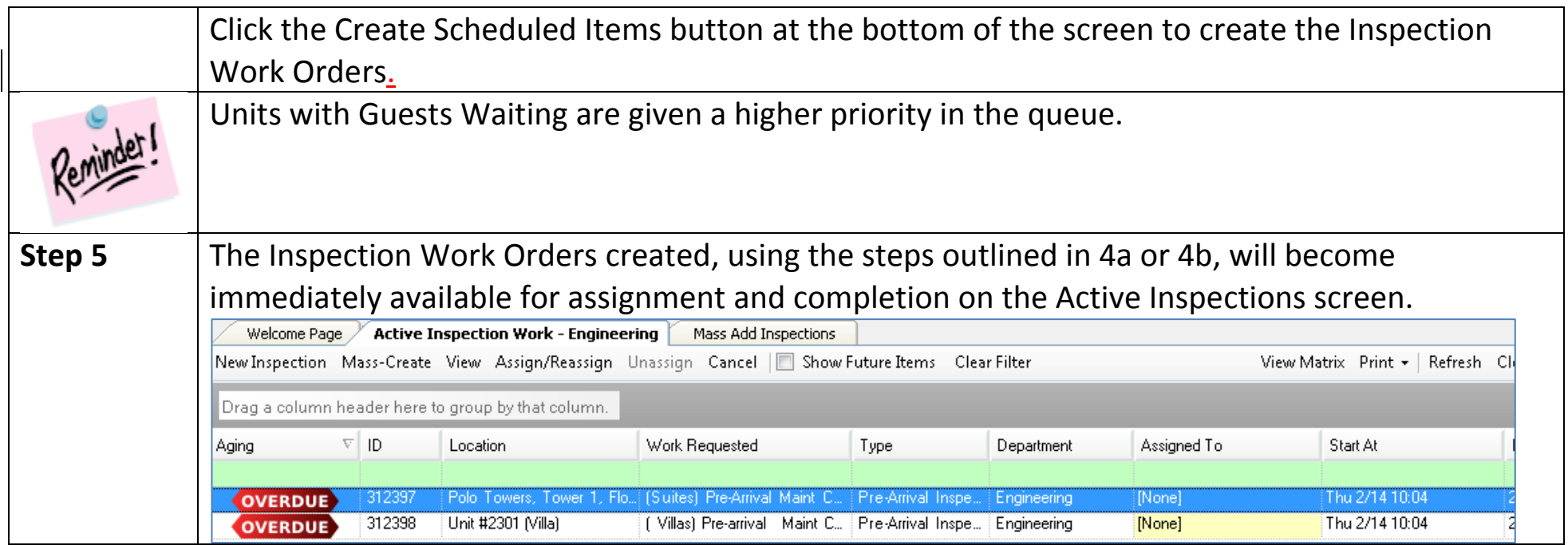